# Příklad aplikace Klient/Server s Boss/Worker modelem (informativní)

Jan Faigl

Katedra počítačů Fakulta elektrotechnická České vysoké učení technické v Praze

#### A0B36PR2 – Programování 2

Jan Faigl, 2015 A0B36PR2 – : Příklad aplikace Boss/Worker (infomativní) 1 / 23

### Příklad aplikace Klient/Server s Boss/Worker modelem

[Příklad vláknové aplikace – Server](#page-2-0)

[Příklad vláknové aplikace – Klient](#page-17-0)

[Spuštění jiného programu z procesu](#page-19-0)

### <span id="page-2-0"></span>Příklad vícevláknové aplikace klient/server

- K serveru se připojí klient, který obdrží parametry pro generování grafu.
- Klient vrací serveru hash hodnotu řešení nejkratších cest z uzlu 0.
- Během vlastního řešení musí klient komunikovat se serverem definovaným způsobem a udržovat spojení.
- Po odeslání výsledku server posílá potvrzení správného / špatného řešení a ukončuje spojení.
- Není-li spojení správně udržované (periodické), posíláním alive zpráv, ukončuje server spojení.

### Popis činnosti serveru

Po přijetí klienta jsou provedeny následující operace.

- 1. Poslání parametrů spojení klientu.
- 2. Čekání na žádost o parametry grafu.
- 3. Poslání parametrů grafu.
- 4. Generování grafu, hledání řešení a výpočet hash.
- 5. Příjem klientského řešení.
- 6. Porovnání vlastního a klientského řešení.
- 7. Poslání výsledku porovnání klientu.
- 8. Ukončení spojení.

Během bodu 4 a 5 je nutné hlídat, zda klient udržuje spojení. Klient může poslat řešení dříve než jej nalezne server.

### Průběh činnosti

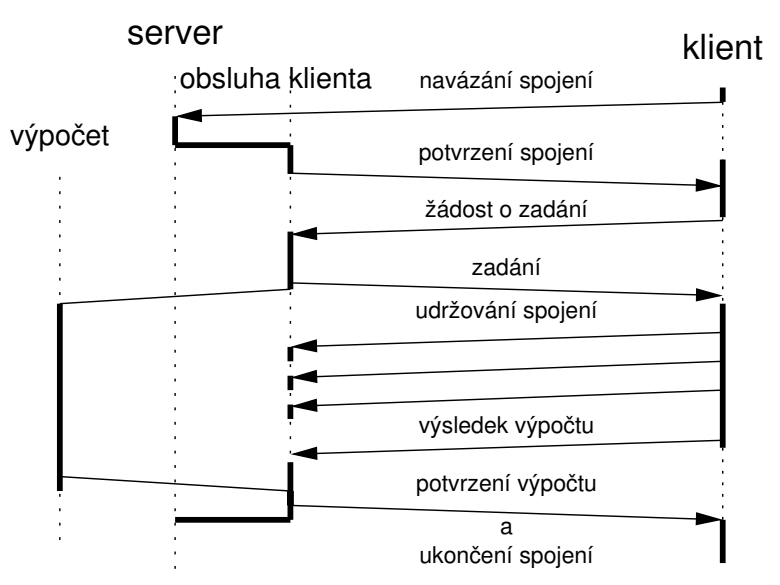

### Základní architektura

Pro každého připojeného klienta vytvoříme clientHandler, který obsahuje

- **komunikační modul comm,**
- watchdog modul watchdog, který hlídá udržování komunikace s klientem,
- modul pro řešení zadaní dij, který volá program tdijkstra.
- Synchronizační mechanismy:
	- $\blacksquare$  fronta událostí.
	- exkluzivní přístup ke sdíleným proměnným.

Propojení modulů

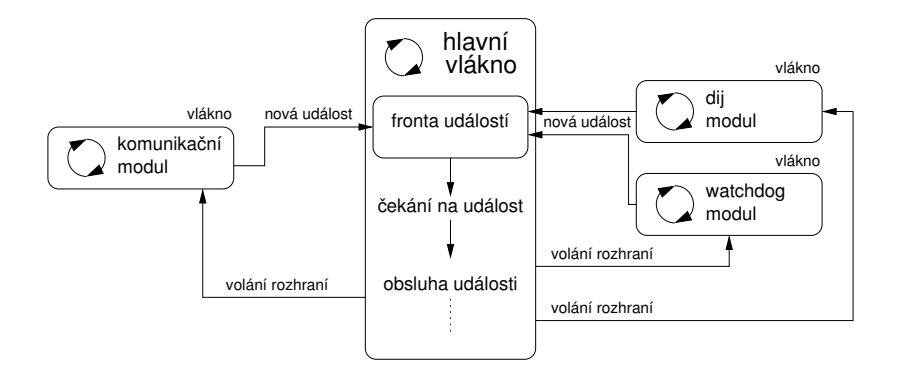

#### Fronta událostí

```
1 class EventQueue {
 <sup>2</sup> Queue queue;<br><sup>3</sup> Object cond:
          Object cond;
 4
 5 EventQueue() {
 6 \qquad \qquad \text{queue} = \text{new} \quad \text{Queue}();
 7 \qquad \qquad \text{cond} = \text{new Object}();
 8 }
 \ddot{9}10 synchronized void addEvent(int event) {
11 queue.push(event);
\begin{array}{c} \n 12 \quad \text{cond.notify();} \n 13 \quad \text{ } \end{array}13 }
14
15 synchronized int getEvent() {
16 if (queue.size() == 0) {
\begin{array}{c} \n 17 \quad \text{cond}.\text{wait}(); \ \n 18 \quad \text{equ} \quad \text{equ} \end{array}18 }
19 return queue.pop();
\begin{array}{ccc} 20 & & \\ 21 & & \end{array}21 }
```
# Modul Dij

```
1 class Dij extends Thread {
  2 EventQueue queue;<br>3 int number: int s
        int number; int seed; int from;
  4 int hash;
  5 Dij(EventQueue iQueue) {
  6 queue = iQueue;
  7 }
  8 public void run() {
  9 hash = callTdijkstra(number, seed, from);
 10 queue.addEvent(SOLUTION_FOUND);
 11 \quad \frac{1}{2}12 synchronized int getHash() {
 13 return hash;
 14 }
 15 synchronized void solve(int n, int s, int f) {
 16 if (!isAlive()) {
 17 number = n; seed = s; from = f;
 18 start();
 19 } }
 20 synchronized void shutdown() {
 21 join();
 \begin{array}{ccc} 22 & & \\ 23 & & \end{array}23 }
Jan Faigl, 2015 A0B36PR2 – : Příklad aplikace Boss/Worker (infomativní) 10 / 23
```
### Modul Watchdog 1/2

```
1 public class Watchdog extends Thread {
2 EventQueue queue;
3 int period;
4 int ping;
5 Watchdog(EventQueue iQueue, int iPeriod) {
        queue = iQueue;
7 period = iPeriod;<br>8 }
8 }
9
10
11 synchronized void alive() {
        ping++;
13 }
```
## Modul Watchdog 2/2

```
1 public void run() {
2 boolean q = false;
3 while (!q) {
4 sleep(period);
5 synchronized(this) {
q = quit;
\int if (ping == 0) {
8 eventqueue.add(WATCHDOG_TIMEOUT);
9 }
10 \text{ping} = 0;11    }
12 }
13 }
14
15 void shutdown() {
16 synchronized(this) {
17 quit = true;<br>1818 }
19 join();
\begin{matrix} 20 \\ 21 \end{matrix} }
21 }
```
# Modul Comm 1/2

```
1 class Comm extends Thread {<br>2 NetConnection conn:
2 NetConnection conn;<br>3 EventQueue queue:
     EventQueue queue;
4 Comm(EventQueue iQueue, NetConnection iConn) {
        queue = iQueue;
6 \qquad \text{conn} = i \text{Con};7 }
8 synchronized void shutdown() {
9 if (!isAlive()) {
10 conn.stop(); //stop network (blocking receiving)
11 join();
12 \t} \t} \t}13 private synchronized int parse(CommMessage msg) {
14 \quad 1 \quad \ldots15 return msgType;
16 }
17 int synchronized getHash() {
18 //client hash from network connection
19 return hash;<br>20 }
20 }
```
# Modul Comm 2/2

```
1 public void run() {
2 CommMessage msg;<br>3 boolean quit = f
     boolean quit = false;
4 //blocking receive
5 while(!quit && (msg = conn.receive() != null)) {
6 switch(parse(msg)) {
7 case MSG_GETPARAM:
8 queue.addEvent(CLIENT_GETPARAM);
9 case MSG_ALIVE:
10 queue.addEvent(CLIENT_ALIVE);
11 break;
12 case MSG_SOLUTION:
13 queue.addEvent(CLIENT_SOLUTION):
14 default:
15 //unknown message
16 quit = true;\begin{array}{ccc} 17 & & \text{break;} \\ 18 & & \end{array}18 }
19 }
20 //inform main thread
21 queue.addEvent(COMM_TERMINATED);
22 }
```
# Hlavní vlákno 1/3

ClientHandler je vytvořen po navázání spojení.

```
1 public class ClientHandler extends Thread {
     EventQueue queue;
3 Watchdog watchdog;
4 Dij dij;
5 Comm com;
6 ClientHandler(NetConnection conn) {
7 \qquad \qquad \text{queue} = \text{new} \ \text{EventQueue}();
8 watchdog = new Watchdog(queue, PERIOD);
9 \text{d}ij = new Dij(queue);
10 comm = new Comm(queue, conn);
11 start();
12 }
13
14 void shutdown() {
15 watchdog.shutdown();
16 comm.shutdown();
17 dij.shutdown();
18 queue.addEvent(STOP);
19 join();
20 }
```
# Hlavní vlákno 2/3

```
1 public void run() {
2 int ev;<br>3 boolean
    boolean clientSolution; boolean mySolution;
4 Param par = new Param();
5 while (ev = queue.getEvent() != STOP) {
6 switch(ev) {<br>7 case CLIEN
        case CLIENT GETPARAM:
8 par = generateParam();
9 dij.solve(par.number, par.seed, par.from);
10 comm.sendParam(param);
11 watchdog.start();
12 break;
13 case CLIENT_ALIVE:
14 watchdog.alive();
15 break;
16 case CLIENT_SOLUTION:
17 clientSolution = true;
18 queue.addEvent(COMPARE);
19 break;
20 case COMM_TERMINATED:
21 queue.addEvent(STOP);
22 break;
```

```
Hlavní vlákno 3/3
1 case SOLUTION_FOUND:<br>2 mvSolution = true;
         mySolution = true;3 queue.addEvent(COMPARE);
4 break;
5 case COMPARE:
6 if (clientSolution && mySolution) {
\frac{1}{f} (dij.getHash() == comm.getHash()) {
8 comm.sendDisconnect("Solution OK");
9 } else {
10 comm.sendDisconnect("Solution WRONG");<br>
}
11    }
12 queue.addEvent(STOP);<br>13 }
13    }
14 break;
15 case WATCHDOG_TIMEOUT:
16 comm.sendDisconnect("Alive timeout");
17 queue.addEvent(STOP);
18 break;
19 default://unknown event
20 queue.addEvent(STOP);
21 break;
22 }
23 } } }
```
Jak implementovat klientskou část?

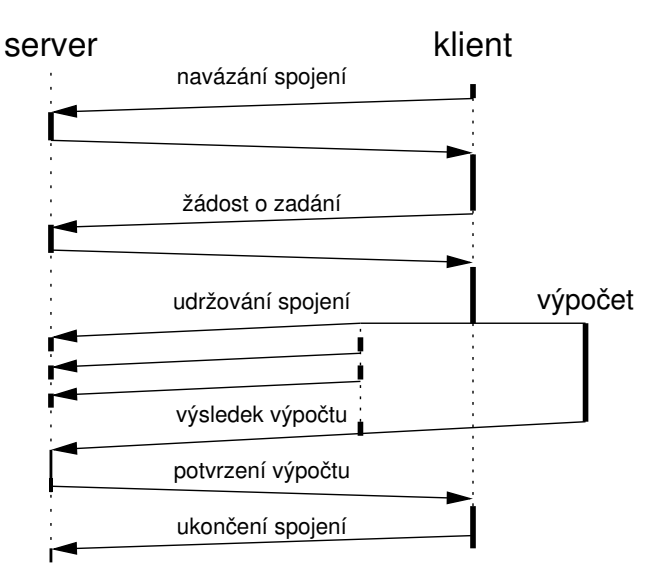

#### <span id="page-17-0"></span>Propojení modulů

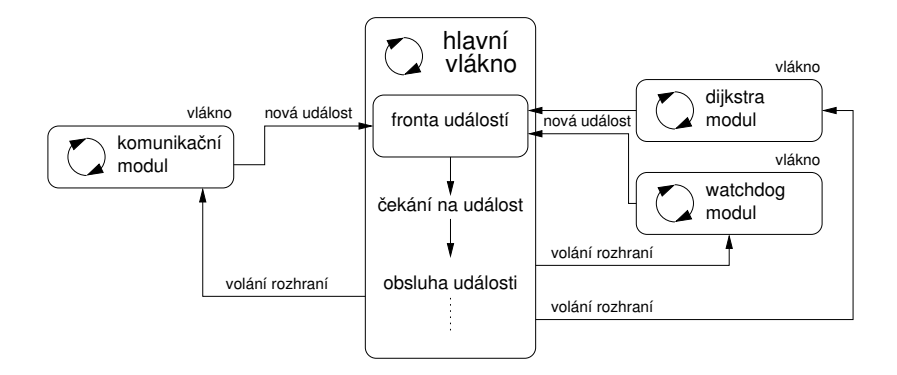

# Příklad Spuštění jiného programu z procesu

#### Příklad spuštění jiného programu z Javy

program

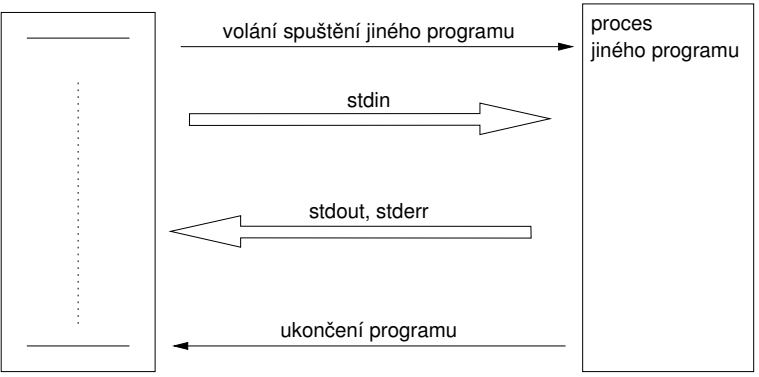

- Identická architektura aplikace (Boss/Worker)
- Hlavní logika programu je v obsluze hlavní smyčky zpráv **TT**

#### <span id="page-19-0"></span>Příklad - spuštění jiného programu z procesu

```
Příklad - spuštění programu tdijkstra z Javy
```

```
1 private boolean callDijkstra() {<br>2 boolean ret = false;
     boolean ret = false;
3 try {
4 String cmd = "./tdi ikstra -h -n " + size + " -s " + seed;
5 Process child = Runtime.getRuntime().exec(cmd);
6 child.waitFor();
7 if (child.exitValue() == 0) {
8 BufferedReader out = new BufferedReader(new
       InputStreamReader(child.getInputStream()));
9 hash = Integer.parseInt(out.readLine());
10 ret = true;
11 } else {
12 System.out.println("Error in dijsktra");<br>13 }
13 }
14 } catch (Exception e) {
15 System.out.println("Error: Exception : " + e.getMessage());
16 }
17 return ret;<br>18 }
18 }
```
Co se stane při nedostatečné vyrovnávací paměti pro stdout.